## <span id="page-0-0"></span>Medvědův průvodce po Céčku

#### Martin Mareš

mj@ucw.cz

Katedra Aplikované Matematiky MFF UK Praha

2019

Martin Mareš Medvědů v průvodce po Céčku

# Typový systém: Základní typy

## **Základní typy:** (norma, GCC/amd64)

### • Celočíselné typy:

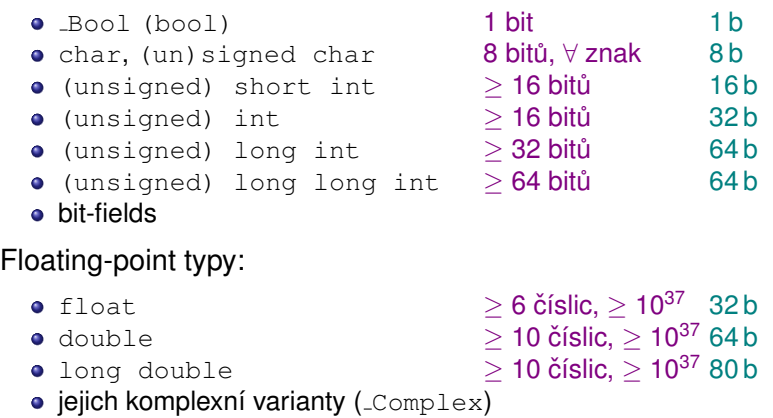

- Výčty (enum), chovají se celočíselně
- **Typ void**

### Odvozené typy:

- $\bullet$  Pole
- $\bullet$  Struktury
- Uniony
- $\bullet$  Funkce
- Ukazatele (speciální:  $\text{void } *$ )

## Částečné typy:

- o struct who knows what \*
- $\bullet$  int  $f()$
- $\bullet$  int  $x[]$

# Typový systém: Reprezentace hodnot

### **Reprezentace:**

- $\bullet$  Hodnoty jsou složeny z bytů (charů), výjimka: bitová pole
- K reprezentaci lze přistupovat pomocí unsigned charů
- Může obsahovat padding a vyžadovat zarovnání
- Některé reprezentace mohou být nekorektní (trap)

### **Cela´ c´ısla: ˇ**

- $\bullet$  unsigned čistě binární, může mít padding (třeba paritu)
- $\bullet$  unsigned char nemá padding
- $\bullet$  signed má znaménkový bit, bity hodnoty a padding
- Hodnota z signed ∩ unsigned vypadá v obou stejně

### $S$ ložené typy:

- Struktury: padding mezi prvky, prefixová vlastnost
- Pole: bez paddingu

# Literály

- $\bullet$  Integery: 12345, 0xdeadbeef, 0177
- $\bullet$  Typované integery: 12345U, 12345L, 12345ULL
- Floaty:  $1.5, 1.$ ,  $1.1, 1e20, 1e-20$
- Typované floaty:  $1.5D, 1.5L$
- $\bullet$  Hexadecimální floaty:  $0 \times 1$ . fffep10
- Znaky (int):  $'x'$ ,  $'\n'$ ,  $'\033'$ ,  $'\x1b'$
- $\bullet$  Řetězce (const char []): "brekekex\n", "str" "ing"
- $\bullet$  "Široké" znaky (wchar\_t): L'ž', L"žluťoučký kůň"
- $\bullet$  Unicode: L'\u2302', L'\U00002302' (též v identif.)
- $\bullet$  Složené literály:  $(char 1) {1, 2, 3}$ (pozor na to, kde jsou uložené)
- **Pojmenovaně:**  $(\text{struct point}) \{ x=1, y=2 \}$

# Operátory a jejich priority

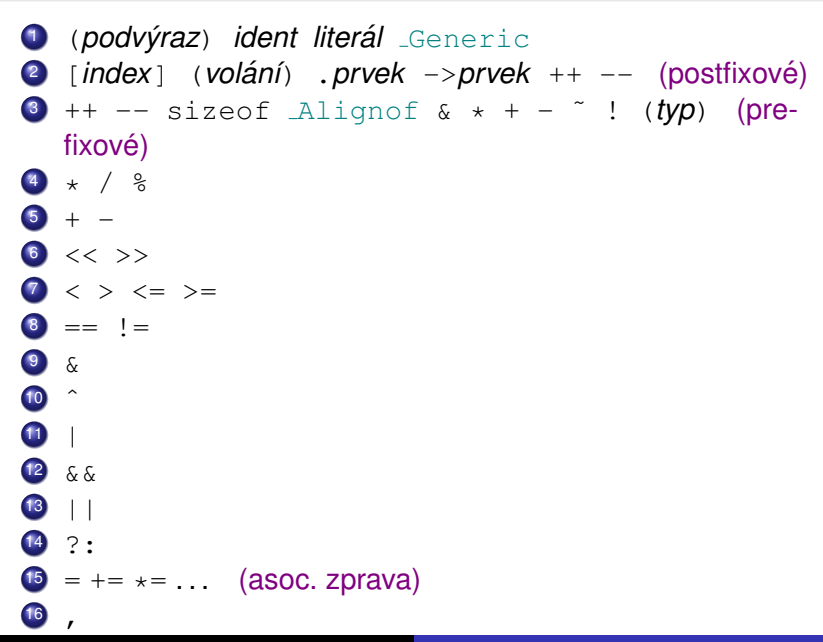

### Chytáky:

 $x&1 == y&1$ 

 $1<<4 + 1<<5$ 

### Chytáky:

 $x \& 1 == y \& 1 ... x \& (1 == y) \& 1$ 

 $1<<4 + 1<<5$  ...  $1<<(4+1)<<5$ 

## Konverze typů

#### Automatické konverze:

- **Integery menší než** int  $\rightarrow$  int / unsigned int
- $\bullet$  Pole  $\rightarrow$  ukazatel na první prvek
- $\bullet$  Funkce  $\rightarrow$  ukazatel na funkci
- $\bullet$  0  $\leftrightarrow$  null pointer (vyžaduje-li to kontext)
- Ke konverzím nedochází u sizeof. Alignof a &

### U binárních operátorů (mimo přiřazení a posuvů):

- **O** Complex
- **O** long double
- **•** double
- $\bullet$  float
- "větší integer"
	- stejně velký unsigned a signed  $\rightarrow$  unsigned

## Konverze typů II

### **Na vy ˇzad´ an´ı (nebo p ´ ri p ˇ riˇ razen´ı): ˇ**

- Integer na bool:  $0 \rightarrow 0$ , nenula  $\rightarrow 1$
- Integer na menší unsigned: modulo
- $\bullet$  Integer na menší signed: závislé na implementaci (i trap)
- Float na integer: zaokrouhluje k nule (ořezává)
- Integer na float: může ztratit přesnost
- Complex na real: zahodí imaginární část

### **V parametrech funkce:**

- Typ je určen prototypem funkce, existuje-li. Jinak:
- $\bullet$  Malé celočíselné typy se předají jako  $\text{int}$
- **float se předá jako** double

Liší se pořadí **vyhodnocování** (podle asociativity operátorů) a **provádění side-efektů** (vesměs nedefinováno).

**Synchronizační body** (sequence points):

- operatory ´ &&, || a ?
- čárka jako operátor
- $\bullet$  konec výrazu (příkaz, podmínka v cyklu ...)
- $\bullet$  volání funkce a návrat z ní

Mezi synchronizačními body je zakázáno měnit jeden objekt vícekrát nebo současně číst a zapisovat (výjimka: přiřazení).

```
Chytak: ´ printf("%d %d %d", a++, a++, a++);
```
# static volatile int  $\star$  ( $\star$  const f) [10] = NULL; ???

#### static volatile int  $*(\star \text{ const } f)[10] = \text{NULL}$ ;

## Třída uložení

- **O** static, extern, auto, register, Thread local
- Ovlivňuje alokaci, dobu života i viditelnost
- **· Také sem patří** typedef

## Kvalifikátory

- O const, volatile, restrict
- $\bullet$  Alignas $\left(\ldots\right)$

## **Typy**

• Čteme jako výraz

## Inicializátor

• Pro staticky alokované implicitně 0

int main(int argc, char \*\*argv); (klasika)

```
int f(); (o argumentech nic neříkám)
int f(void); (argumenty nemá)
int f(char x, float f); (typevané argument)int f(int x, \ldots); (jeden nebo více argumentů)
```

```
typedef struct \{ int x, y; \} vec;
vec add(vec x, vec y); (struktury předám hodnotou)
```

```
void sum(int pole[]); (ale pole odkazem)
void sum(int n, int matice[n][n]);
int cmp(int x[restrict], int y[restrict]);
```
static inline int cmp(int x, int y);

## Příkazy

- $\bullet$  prázdný příkaz
- *vyraz ´*
- { *prˇ´ıkaz*; *deklarace*; ... }
- if (*vyraz ´* ) *prˇ´ıkaz* else *prˇ´ıkaz*
- while (*vyraz ´* ) *prˇ´ıkaz*
- **o** do *příkaz*; while (*výraz*)
- for (*a*;*b*;*c*) *prˇ´ıkaz*
- **o** for (*deklarace*; *b*; *c*) *příkaz*
- **O** break, continue, goto *návěští*
- return *vyraz ´*
- **O** switch, case, default
- Static assert(*podm´ınka*, *zprava ´* )

## Funkce s proměnlivým počtem argumentů

```
#include <stdarg.h>
int f(char \stars, ...) {
  valist args;
  va_start(args, s);
  while (*s)switch (*s++) {
      case 'i': got_int (va_arg(args, int));
                  break:
      case 's': qot_{str}(va_{arq}(args, char*));
                  break:
    }
  va_end(args);
ł
(pozor na implicitní typové konverze)
```
## Zpracování argumentů vícekrát

```
#include <stdarg.h>
#include <stdlib.h>
#include <stdio.h>
char *memprintf(char *s, ...) {
  valist args;
  va_start(args, s);
  int len = vsnprintf(NULL, 0, s, args) + 1;
  char \star p = \text{malloc}(\text{len});
  vsnprintf(p, len, s, args);
  va_end(args);
  return p;
}
```

```
#include <stdarg.h>
#include <stdlib.h>
#include <stdio.h>
char *memprintf(char *s, ...) {
  valist args, args2;
  va_start(arqs, s);
  va_copy(args2, args);
  int len = vsnprintf(NULL, 0, s, args2) + 1;
  char \star p = \text{malloc}(\text{len});
  vsnprintf(p, len, s, args);
  va_end(args2);
  va_end(args);
  return p;
}
```
- **1** Konverze do kompilační znakové sady a nahrazení trigrafů  $(?? = \rightarrow #$  apod.)
- **2** Slepení řádků končících na '\'
- **3** Rozdělení na pp-tokeny a mezery, komentáře  $\rightarrow$  mezery
- <sup>4</sup> Preprocesor (direktivy, makra, includy)
- 5 Konverze do cílové znakové sady
- $\bullet$  Slepení navazujících stringových literálů
- **7** Konverze pp-tokenů na tokeny, zapomenutí mezer
- 8 Syntaktická a sémantická analýza
- <sup>9</sup> Linker

## Direktivy preprocesoru

#### $\bullet$  #if výraz, #else, #endif, #elif výraz

- integerové konstantní výrazy bez přetypování
- $\bullet$  počítají se v (u)intmax\_t
- **.** navic defined (ident), defined ident
- všude jinde se nahrazují makra
- $\bullet$  nedefinované identifikátory (i klíčová slova)  $\rightarrow$  0
- $\bullet$  #ifdef ident, #ifndef ident
- #define **ident** [(arg) ] expanze, #undef
	- pozor na mezery před (arg)
- $\bullet$  #include < $iméno$  / " $iméno$ " / makra
	- pozor, po expanzi maker se neslepují řetězce
	- o ochrana proti vícenásobné inkluzi
- #warning, #error
- $\bullet$  #line řádek ["soubor"]
- #pragma, Pragma

## Nahrazování maker

- **1** Máme opravdu nahrazovat?
	- $\bullet$  "funkcovité" makro nelze volat bez závorek
	- uvnitř direktiv se někdy nenahrazuje
- 2 Posbírají se argumenty (včetně vnořených závorek)
- <sup>3</sup> Argumenty se rekurzivně expandují
- 4 Volání makra se nahradí jeho definicí s argumenty
	- Argumenty operátorů  $# a # * se$  nahrazují neexpandovaně
- 5 Provedou se preprocesorové operátory:
	- $\bullet$  # stringifikuje
	- $\bullet$  ## slepuje tokeny (i prázdné)
- Ve výsledné posloupnosti pp-tokenů se hledají další makra
- **7** Případně blokujeme rekurzi

#### **Jednoducha makra: ´**

 $\# \text{define } \text{PLUS}(a, b) \quad ((a) + (b))$ #define MIN(a,b)  $((a) < (b)$  ?  $(a)$  :  $(b)$ ) #define ARRAY SIZE(a) (sizeof(a) / sizeof(\*(a)))

### **Makro jako příkaz:**

#define DBG(msg) do  $\{ \setminus$ if (debug) puts(msg);  $\}$  while(0)

### **Blokování rekurze je užitečné:**

int f(int x); #define f f

#### **Makra s proměnlivým počtem argumentů:**

#define  $F(\ldots)$  do  $\{\ \ \ \}$ if (debug)  $print_f(\text{VAARGS}_-)$  while(0)

#### **Na tokenech občas záleží:**

#define Ex +2 Pak 12Ex není totéž jako 12 Ex

#### **Pořadí vyhodnocování:**

#define LEP(x, y)  $x$  ## y #define LEP2 $(x, y)$  LEP $(x, y)$ #define A aa LEP(a, 1)  $\rightarrow$ 

#### **Na tokenech občas záleží:**

#define Ex +2 Pak 12Ex není totéž jako 12<sub>LEX</sub>

#### **Pořadí vyhodnocování:**

#define LEP(x, y)  $x$  ## y #define LEP2 $(x, y)$  LEP $(x, y)$ #define A aa LEP(a, 1)  $\rightarrow$  a1 LEP $(A, 1) \rightarrow$ 

#### $Na$  tokenech občas záleží:

#define Ex +2 Pak 12Ex není totéž jako 12<sub>LEX</sub>

#### **Pořadí vyhodnocování:**

#define LEP(x, y)  $x$  ## y #define LEP2 $(x, y)$  LEP $(x, y)$ #define A aa LEP(a, 1)  $\rightarrow$  a1 LEP $(A, 1) \rightarrow A1$ LEP2 $(A, 1) \rightarrow$ 

#### $Na$  tokenech občas záleží:

#define Ex +2 Pak 12Ex není totéž jako 12<sub>LEX</sub>

#### **Pořadí vyhodnocování:**

#define LEP(x, y)  $x$  ## y #define LEP2 $(x, y)$  LEP $(x, y)$ #define A aa LEP(a, 1)  $\rightarrow$  a1 LEP $(A, 1) \rightarrow A1$ LEP2 $(A, 1) \rightarrow aa1$ 

### $Na$  tokenech občas záleží:

#define Ex +2 Pak 12Ex není totéž jako 12 Ex

#### **Pořadí vyhodnocování:**

#define LEP(x,  $y$ ) x ## y  $\#$ define LEP2(x,y) LEP(x,y) #define A aa LEP(a, 1)  $\rightarrow$  a1 LEP $(A, 1) \rightarrow A1$ LEP2 $(A, 1) \rightarrow aa1$ 

### **Parametry s čárkami:**

#define LEFT  $-1.0$ #define WALK0(dx,dy) x+=dx, y+=dy #define WALK(a) WALK0(a) WALK(LEFT);  $\rightarrow$  WALK0(-1,0);  $\rightarrow$  x+=-1, y+=0;

## Kreslíme obrázky preprocesorem

```
#define X \rightarrow 2+1\#define \rightarrow \star 2#define s ((((((((((((((((0
static const uint16_t stopwatch[] = {
```
 $S = \begin{bmatrix} 1 & 0 & 0 \\ 0 & 1 & 0 \\ 0 & 0 & 0 \\ 0 & 0 & 0 \\ 0 & 0 & 0 \\ 0 & 0 & 0 \\ 0 & 0 & 0 \\ 0 & 0 & 0 \\ 0 & 0 & 0 \\ 0 & 0 & 0 & 0 \\ 0 & 0 & 0 & 0 \\ 0 & 0 & 0 & 0 \\ 0 & 0 & 0 & 0 & 0 \\ 0 & 0 & 0 & 0 & 0 \\ 0 & 0 & 0 & 0 & 0 \\ 0 & 0 & 0 & 0 & 0 & 0 \\ 0 & 0 & 0 & 0 & 0 & 0 \\ 0 & 0 & 0 & 0 & 0$  $S \begin{array}{c} \end{array} = \begin{array}{c} \end{array} \begin{array}{c} \begin{array}{c} \begin{array}{c} \end{array} \\ \end{array} \begin{array}{c} \end{array} \begin{array}{c} \end{array} \begin{array}{c} \end{array} \begin{array}{c} \end{array} \begin{array}{c} \end{array} \begin{array}{c} \end{array} \begin{array}{c} \end{array} \begin{array}{c} \end{array} \begin{array}{c} \end{array} \begin{array}{c} \end{array} \begin{array}{c} \end{array} \begin{array}{c} \end{array} \begin{array}{c} \end{array} \begin{array}{c$  $S \qquad \quad \ \ \, \mathtt{XXX} \qquad \qquad \ \ \, \mathtt{XXX} \qquad \mathtt{XXX} \quad \, .$  $S$  XX  $\frac{1}{2}$   $\frac{1}{2}$   $\frac{$  $S \quad X \quad X \qquad X \qquad X \quad X \qquad Y$  $S$  X X  $\_$  X X X X X  $\_$   $\_$   $\_$   $\_$  X X  $\_$  $S \quad X \quad X \qquad X \qquad X \quad X \quad Y \quad Y$  $S \quad X \quad X \qquad X \qquad X \quad X \quad Y$  $S =$   $X$  X X  $X =$   $Z =$   $Z =$   $X$  X X  $Z =$   $Z =$   $Z =$  $S \qquad X \times X \times X \times X \times X \times ... = ...$  $S = - - - - X X X X X X - - - - - -$ Service and the contract of the contract of the contract of the contract of the contract of the contract of the

# Bludiště knihovních typů

### $\bullet$  limits.h:

- **O** CHAR BIT
- O CHAR MAX, SHRT MAX, INT MAX, UINT MAX, LONG MAX, ...
- float.h: podobně pro floatové typy
- $\bullet$  stddef h:
	- o ptrdiff\_t, size\_t, wchar\_t, NULL, offsetof()
- $\bullet$  stdbool.h: bool (namisto  $\text{Bool}$ )
- $\bullet$  stdint h:
	- $\bullet$  (u) int $N$ <sub>-</sub>t, (u) int\_least $N$ <sub>-</sub>t, (u) int\_fast $N$ <sub>-</sub>t
	- $\bullet$  (u) intptr\_t, (u) intmax\_t
- $\bullet$  inttypes.h:
	- $\bullet$  PRIfN, PRIfMAX, SCNfN,  $\ldots$  (nebo  $\frac{1}{3}$ d,  $\frac{1}{3}$ zd)
	- · strtoimax(), strtoumax()
- **o** signal.h: sig\_atomic\_t
- **o** uchar.h: char16\_t, char32\_t

# setimp()

"Goto do dřívějšího bodu běhu programu", např. k ošetření výjimek:

```
#include <setimp.h>
imp buf exception;
int main(void) {
    /* Try * / if (!setimp(exception)) {
        proxram();
    } else { /* Catch */printf("exception\n'\\}ł
void program (void) {
    /* Throw */ long imp (exception, 1);
ł
```
- Vnořené funkce
- $\bullet$  a  $\circ$  b
- $\bullet$  0b10001010
- $\bullet$  case  $1...5$ :
- Anonymní prvky struktur (v C11 jsou)
- · \_auto\_type proměnná = hodnota (GCC 4.9)

```
#define MIN(a,b) ({\{\ \ }}typeof(a) _a=(a), _b=(b); _a < b? _a : b;#define stk_strcat(a,b) ({\ }{\ }char \star-a=(a), \star-b=(b); \
  int la=strlen(_a), lb=strlen(_b); \
 char \star z = alloca(la + lb + 1); \
 memcpy(z, \alpha, la); \
 memcpy(z+la, _b, lb+1); \
 z; \}
```
# GNU rozšíření: Typy

- $\bullet$  \_int128 128-bitový celočíselný typ (nemá literály)
- $_{\text{refl}$ oat $128 128$ -bitový floatový typ (nemá literály)
- Fixed-point typy podle draftu N1169:
	- Fract (rozsah [−1, 1])
	- Accum (alespoň 4 bity celé části)
	- o unsigned Fract, short Fract, ...
	- modifikátor \_Sat (saturace)
	- $\bullet$  literály 12.3r
	- printf: %r ( Fract), %R (unsigned Fract), %k ( Accum)
	- <stdfix.h>
- Decimální floaty podle draftu N1312:
	- Decimal32, Decimal64, Decimal128
	- **· literály** 12.3d, 12.3dd, 12.3dl
	- printf: %Hf, %Df, %DDf
	- $\bullet$   $\leq$  float. h>

```
static inline void cpuid(int op, int *a, int *b,
                                  int *c, int *d)
{
 asm("cpuid"
    : "=a" (*a), "=b" (*b), "=c" (*c), "=d" (*d)
    : "0" (op));}
static inline uns bit ffs(uns w)
{
 asm("bsfl %1,%0" : "=r" (w) : "rm" (w));
 return w;
}
```
#define wmb() asm volatile ("": : :"memory")

### Příklad použití:

double sin \_\_attribute\_((const)) (double f);

### Zajímavé atributy:

- **. Konstruktory:** constructor
- **· Pro optimalizaci:** const, pure, malloc, hot, cold, optimize, noreturn [Noreturn]
- · Inlinování: noinline, always\_inline, flatten
- · Proměnné a typy: aligned, packed
- **· Varování:** unused, format, warn\_unused\_result, warning error

## GNU rozšíření: Zabudované funkce

- $\bullet$  \_builtin constant  $p$  (value)
- **•** \_builtin\_types\_compatible\_p(type1,type2)
- **•** \_builtin\_choose\_expr(condition, if-true, if-false)
- **•** \_builtin\_expect(value, expectation)
- **o** \_builtin\_unreachable()
- **•** \_builtin\_prefetch(address,...)
- $\bullet$  \_builtin add overflow  $(x, y, \& result)$
- **·** Louiltin ffs (integer)
- **O** \_builtin bswap(integer)
- **•** Louiltin popcount (integer) a další strojové instrukce

Viz též  $\text{Generator}(expr, type:value, ..., default:value)$ .

## <span id="page-36-0"></span>Konec

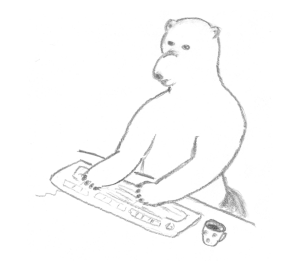